# **B2Web**

 $\mathbb{R}^n$  the results of the results  $\mathbb{R}^n$ 

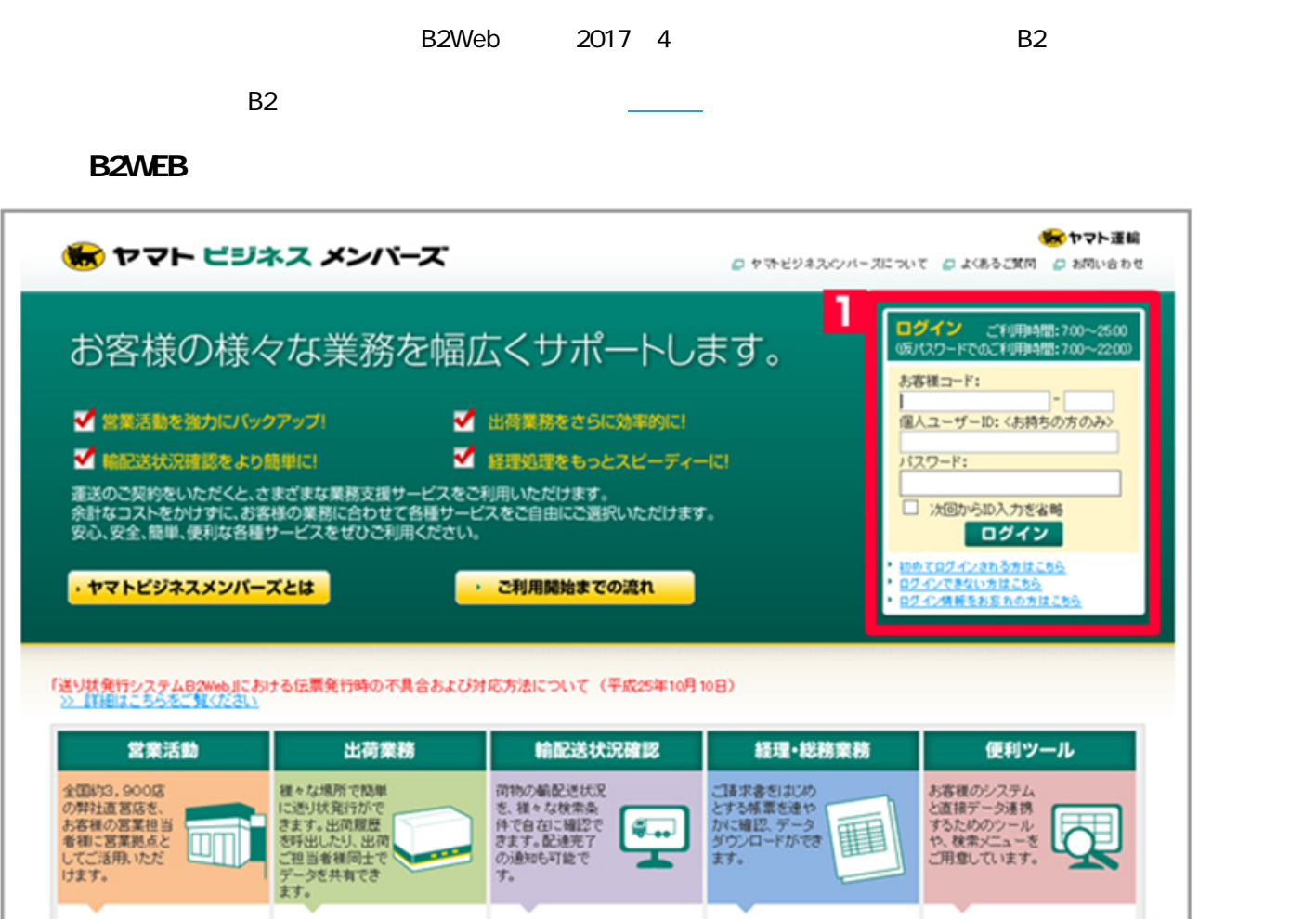

 $1$ 

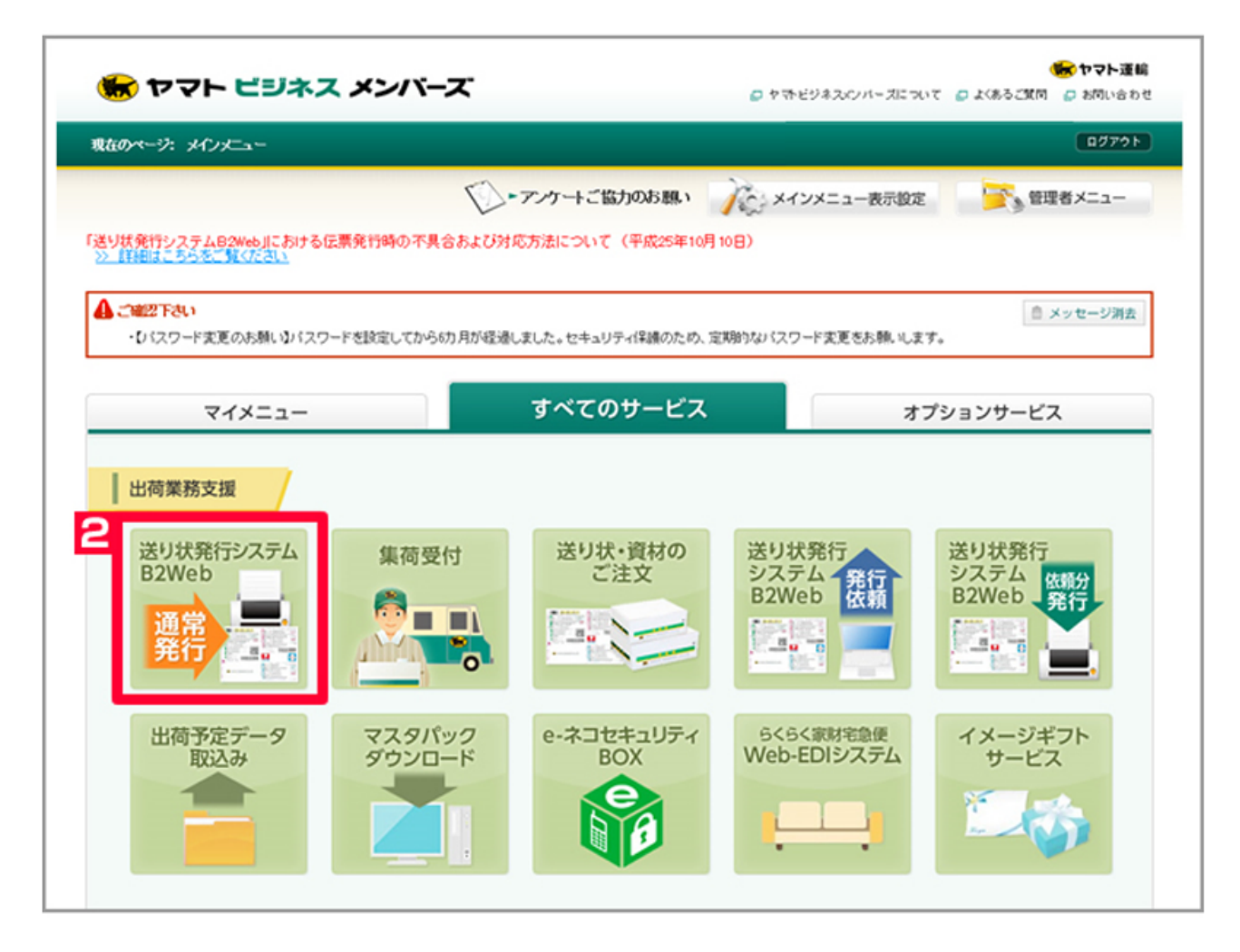

2 [
B2Web]

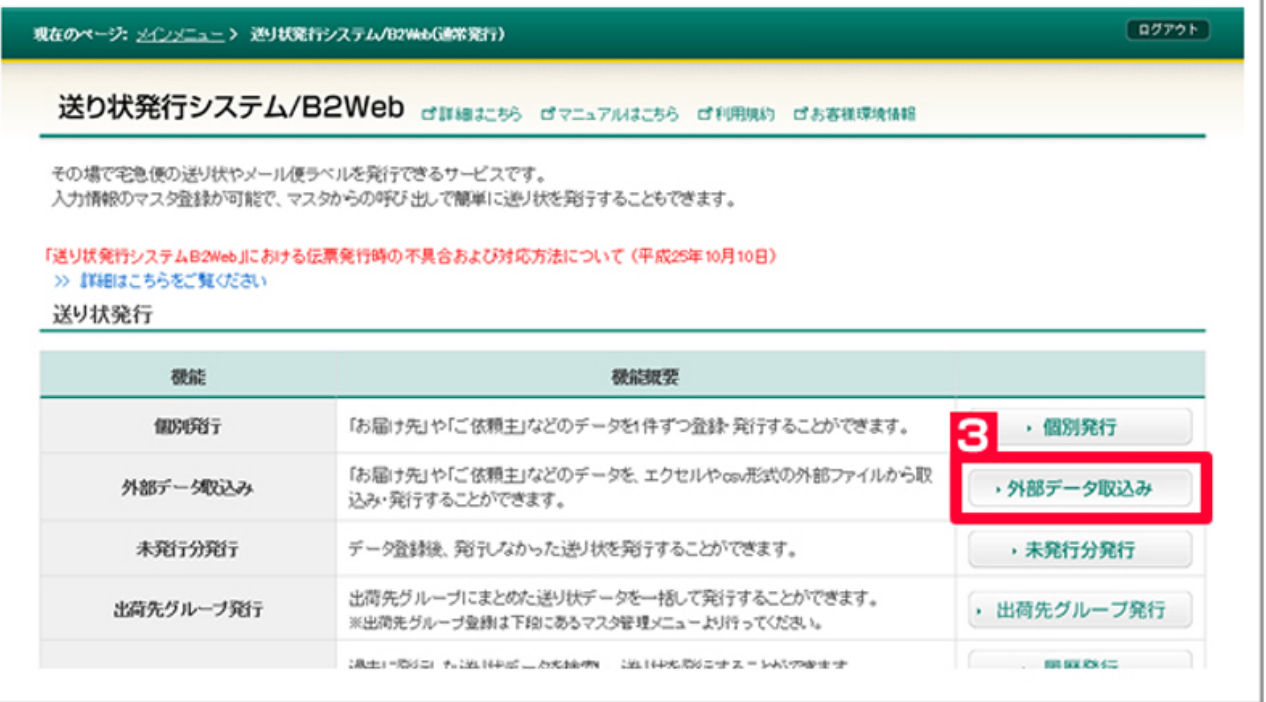

 $3$  [  $\qquad$  ]

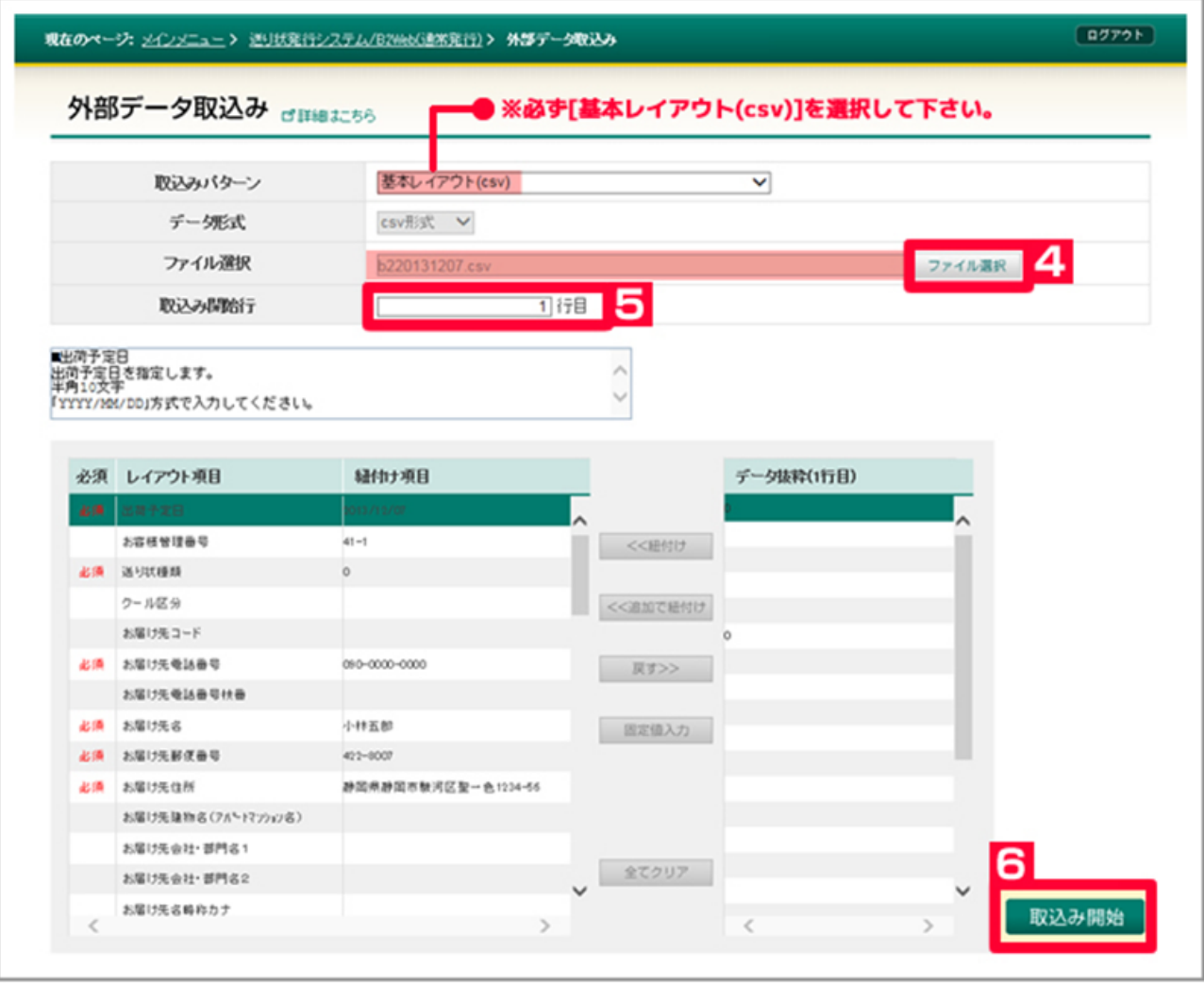

4 [ ] oQSystem (csv)

- [1 ]
- [ ]

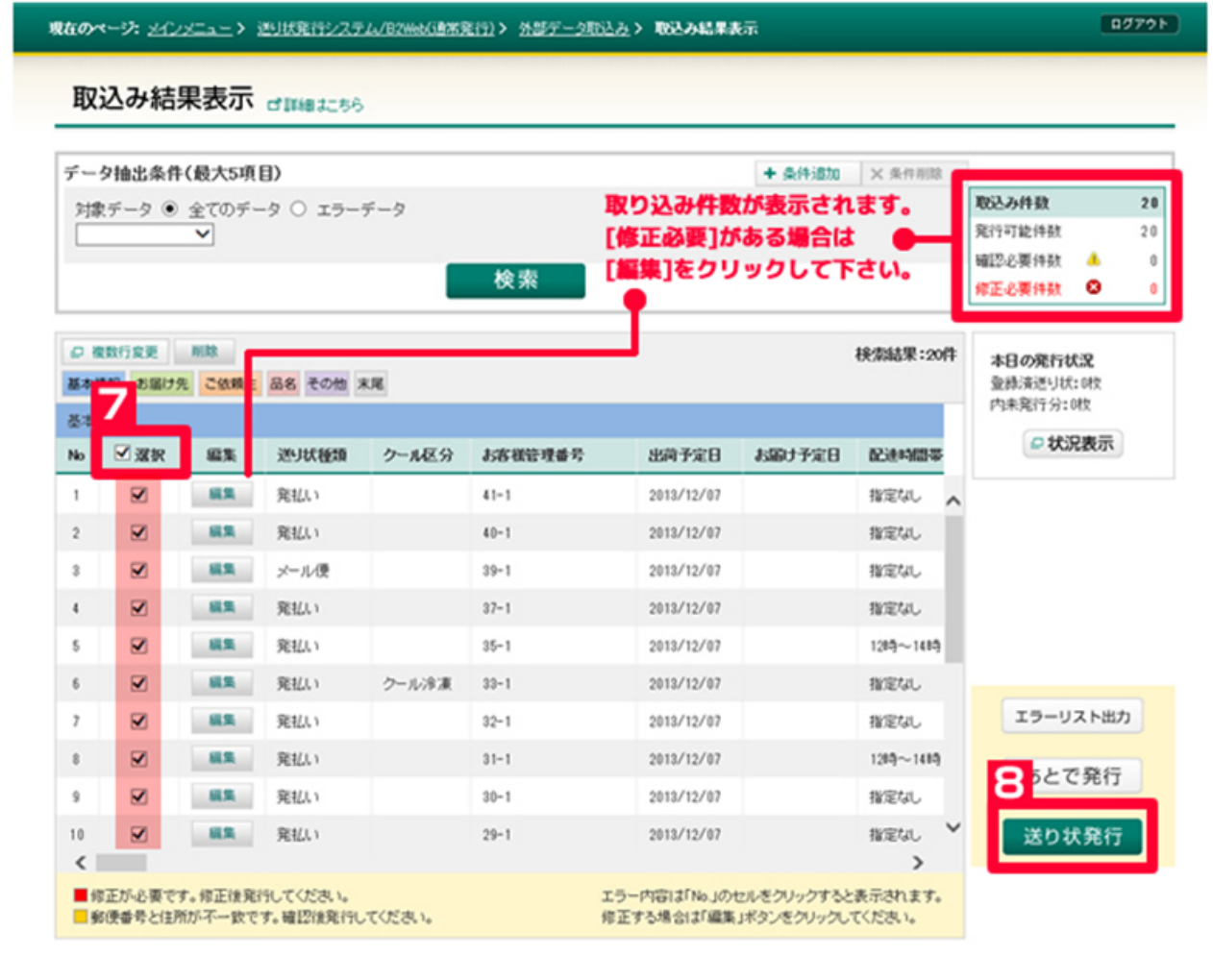

 $7$  $8$  [ $\qquad$ ]  $(7)$ 

**B2WEB** 

## $\sqrt{q \pi \pi}$

\* ページの先頭へ

# 送り状発行システム/B2Web dwwates drus7Mates dimmun dasawwwas

その場で宅急便の送り状やメール便ラベルを発行できるサービスです。 入力情報のマスタ登録が可能で、マスタからの呼び出しで簡単に送り状を発行することもできます。

#### 「送り状発行システムB2Web」における伝票発行時の不具合および対応方法について (平成25年10月10日) >> 詳細はこちらをご覧ください

## 送り状発行

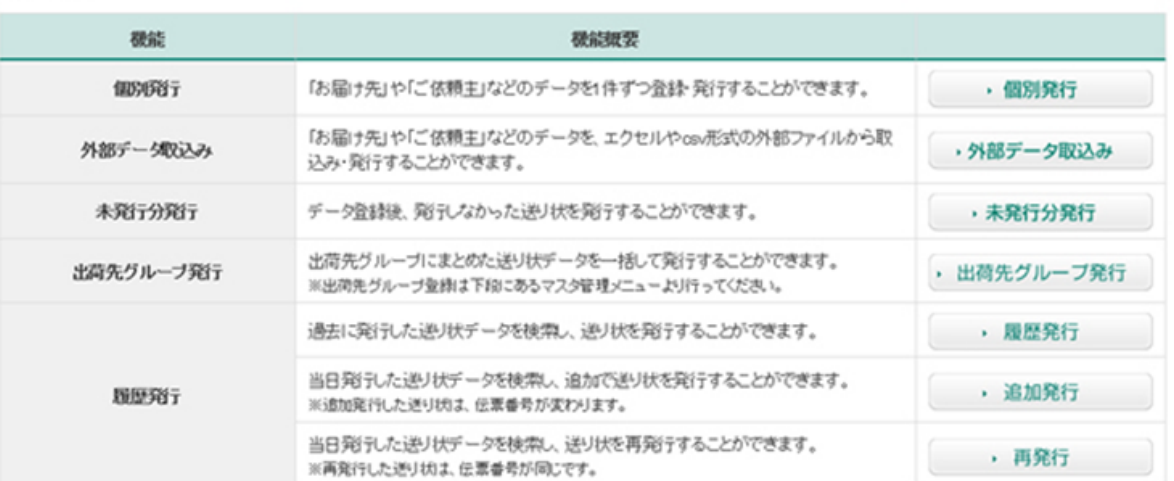

状況確認

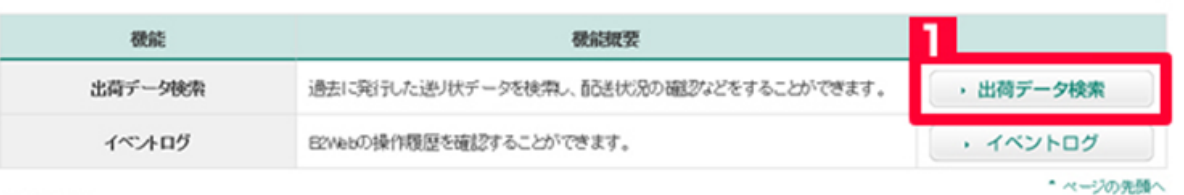

# 帳票出力

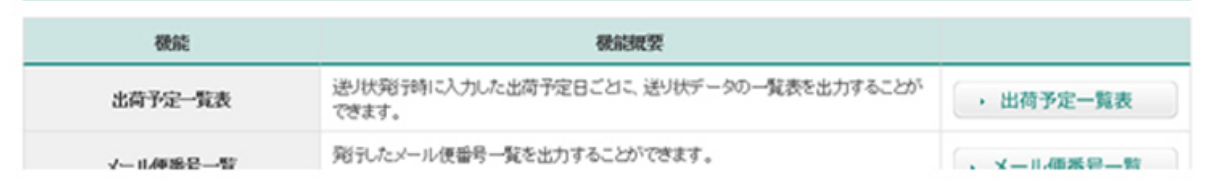

 $1$  [  $1$ 

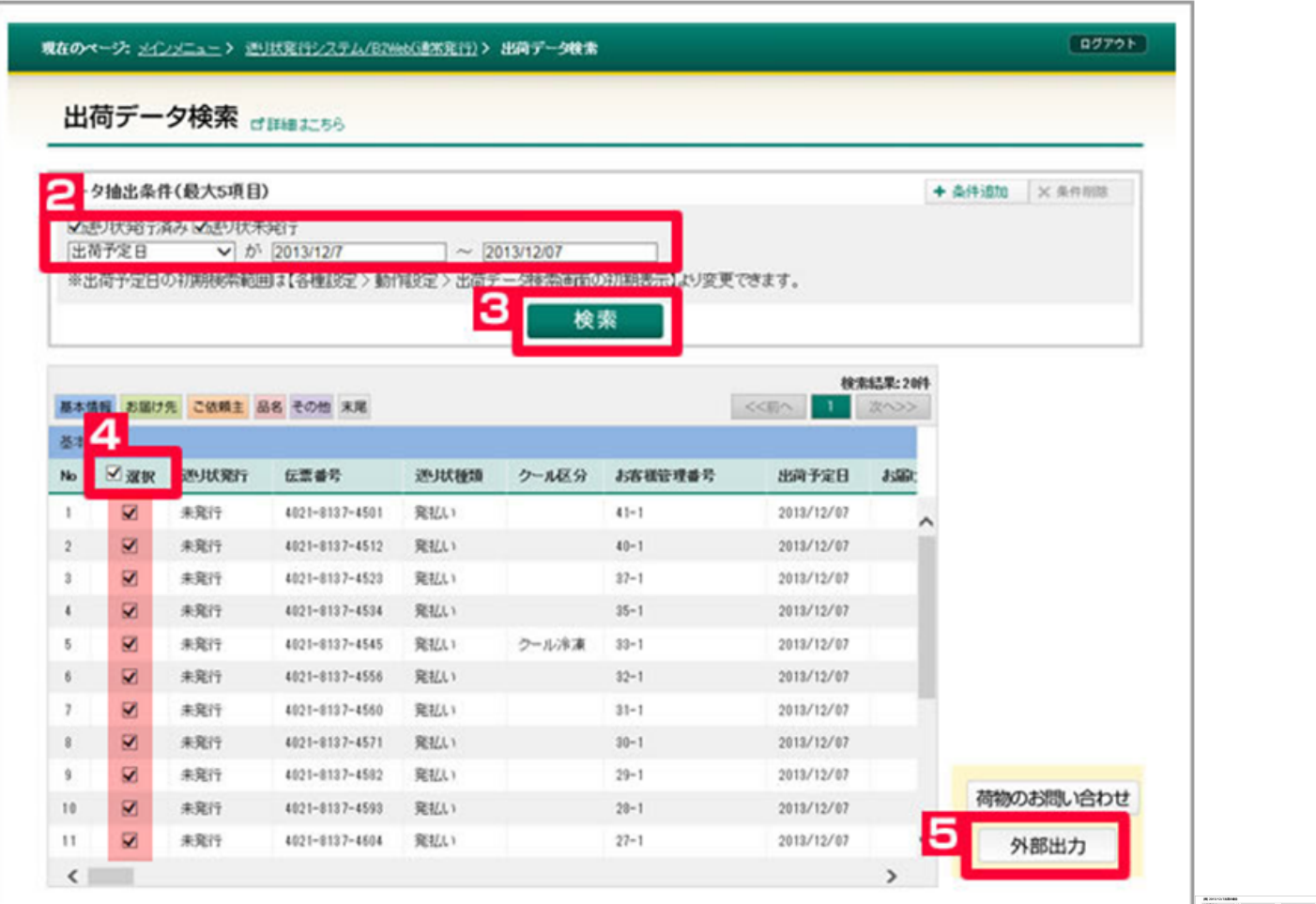

- 2 [  $\qquad$  ] [ ] ( )2013/12/7
- [ ] [ ]
- [  $\qquad$  ]

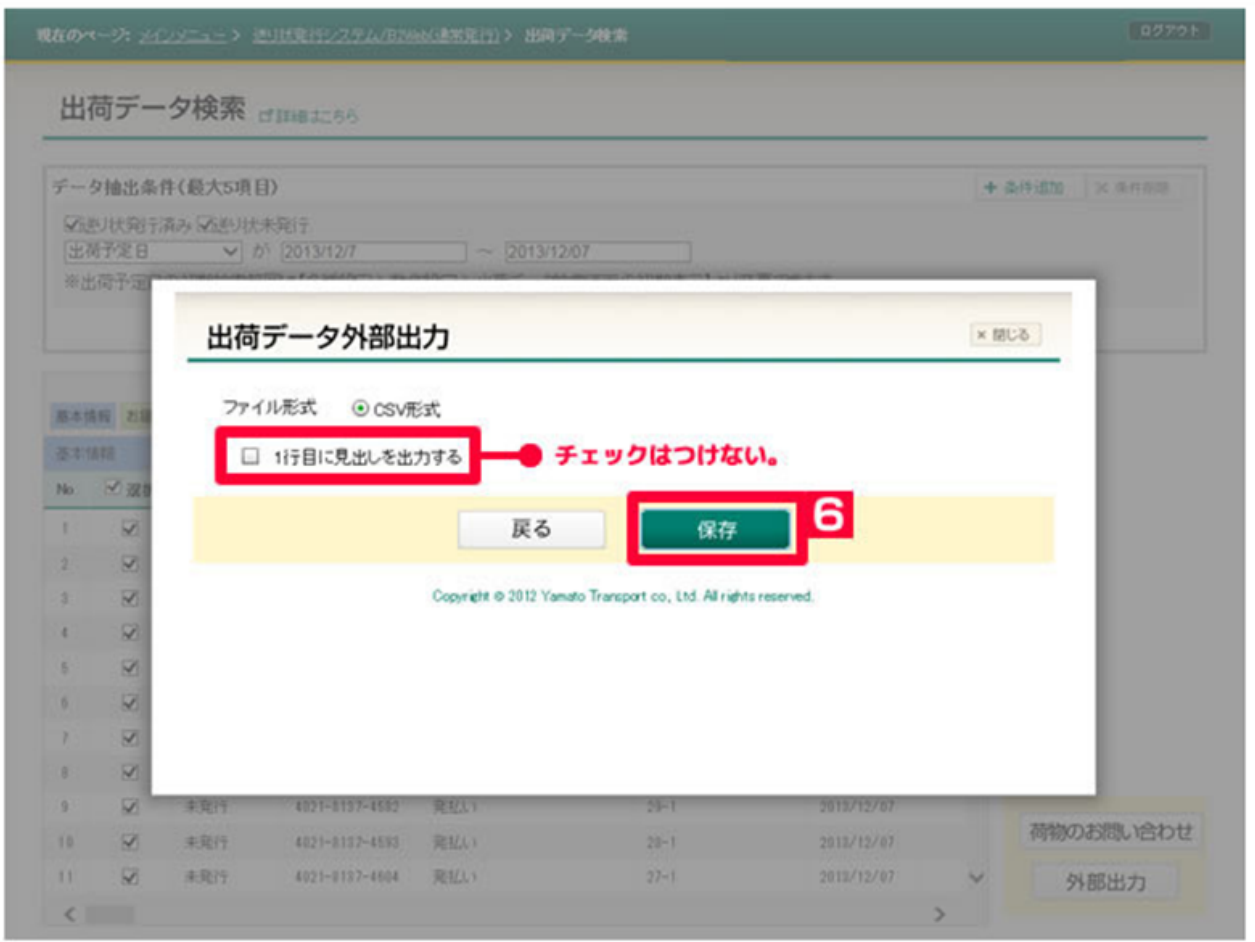

[ ]

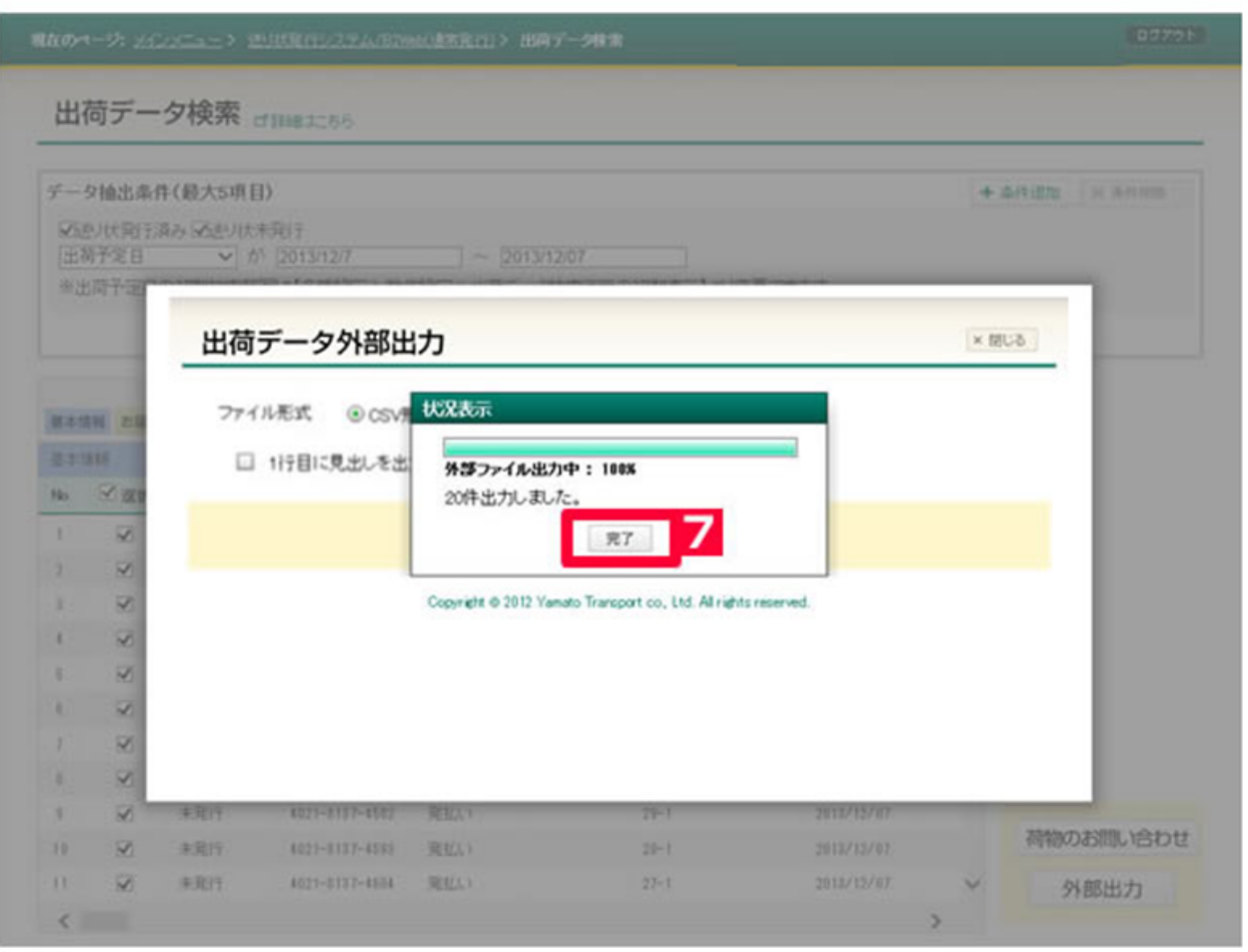

7 [ ]